# ГОСУДАРСТВЕННОЕ БЮДЖЕТНОЕ ПРОФЕССИОНАЛЬНОЕ ОБРАЗОВАТЕЛЬНОЕ УЧРЕЖДЕНИЕИРКУТСКОЙ ОБЛАСТИ «ЧЕРЕМХОВСКИЙ ГОРНОТЕХНИЧЕСКИЙ КОЛЛЕДЖ им. М.И. ЩАДОВА»

Утверждаю Заместитель директора по УР «  $2020 r$ .

## Комплект контрольно-оценочных средств

## по учебной дисциплине

# ОП.02 Операционные системы

программы подготовки специалистов среднего звена

по специальности СПО

09.02.04 Информационные системы (по отраслям)

(базовый уровень)

Черемхово, 2020

Комплект контрольно-оценочных средств разработан на основе Федерального государственного образовательного стандарта среднего профессионального образования  $\overline{a}$ специальности 09.02.04 Информационные системы (по отраслям)(базовый уровень)программы учебной дисциплины Операционные системы.

Разработчик:

ГБПОУ«ЧГТК им. М.И. Щадова»

преподаватель

Чипиштанова Д.В.

Одобрено на заседании цикловой комиссии Информатики и ВТ Протокол № 10 OT  $\left\langle \left( \begin{array}{c} \mathcal{M} \\ \mathcal{M} \end{array} \right) \right\rangle$  $\infty$  2020<sub>r</sub>. Председатель ЦК Доволи /Окладникова Т.В./

Одобрено Методическим советом колледжа Протокол № 5 от «23 » 06 2020г.

# **СОДЕРЖАНИЕ**

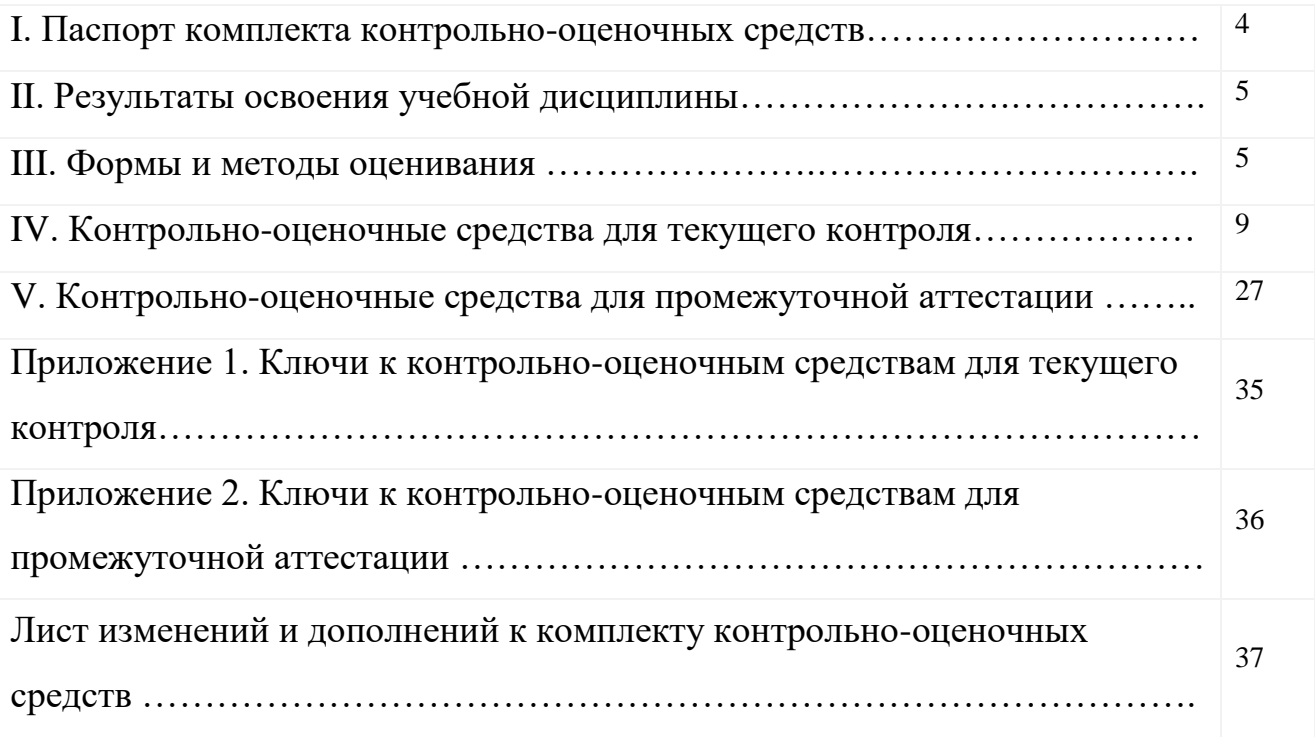

## **I. Паспорт комплекта контрольно-оценочных средств**

В результате освоения учебной дисциплины **Операционные системы** обучающийся должен обладать предусмотренными ФГОС по специальности СПО 09.02.04 Информационные системы (по отраслям)(базовый уровень) общими и профессиональными компетенциями:

- ОК1. Понимать сущность и социальную значимость своей будущей профессии, проявлять к ней устойчивый интерес.
- ОК2. Организовывать собственную деятельность, выбирать типовые методы и способы выполнения профессиональных задач, оценивать их эффективность и качество.
- ОК3. Принимать решения в стандартных и нестандартных ситуациях и нести за них ответственность.
- ОК4. Осуществлять поиск и использование информации, необходимой для эффективного выполнения профессиональных задач, профессионального и личностного развития.
- ОК5. Использовать информационно-коммуникационные технологии в профессиональной деятельности.
- ОК6. Работать в коллективе и команде, эффективно общаться с коллегами, руководством, потребителями.
- ОК7. Брать на себя ответственность за работу членов команды (подчиненных), результат выполнения заданий.
- ОК8. Самостоятельно определять задачи профессионального и личностного развития, заниматься самообразованием, осознанно планировать повышение квалификации.
- ОК9. Ориентироваться в условиях частой смены технологий в профессиональной деятельности.

ПК 1.2. Взаимодействовать со специалистами смежного профиля при разработке методов, средств и технологий применения объектов профессиональной деятельности.

ПК 1.7. Производить инсталляцию и настройку информационной системы в рамках своей компетенции, документировать результаты работ.

ПК 1.9. Выполнять регламенты по обновлению, техническому сопровождению и восстановлению данных информационной системы, работать с технической документацией.

ПК 1.10. Обеспечивать организацию доступа пользователей информационной системы в рамках своей компетенции.

Учебным планом колледжа предусмотрена промежуточная аттестация по учебной дисциплине Операционные системы в форме экзамена.

# II. Результаты освоения учебной дисциплины

В результате аттестации осуществляется комплексная проверка следующих умений  $\mathbf{M}$ знаний, которые формируют общие  $\mathbf{M}$ профессиональные компетенции:

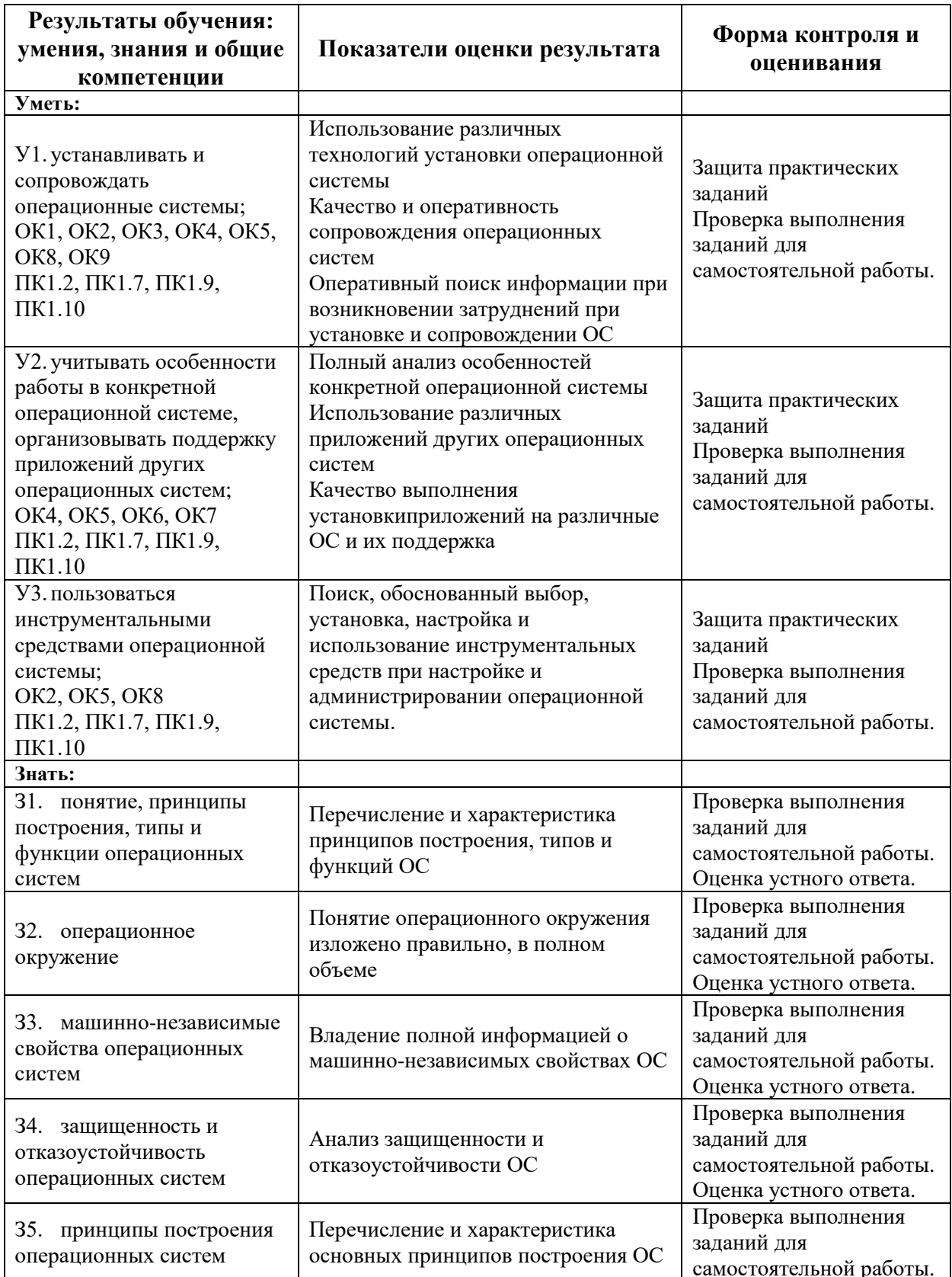

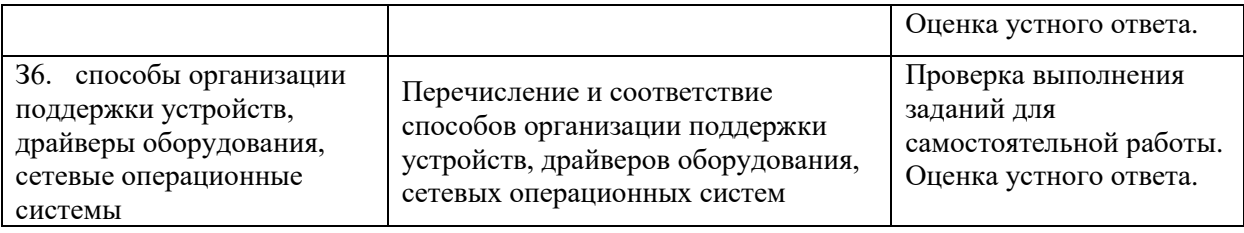

### **III. Формы и методы оценивания**

Контроль и оценка знаний, умений, а также сформированность общих и профессиональных компетенций осуществляются с использованием следующих форм и методов:

− Формы **текущего контроля** соответствуют рабочей программе дисциплины и планам (технологическим картам) аудиторных занятий по указанному разделу, теме. Одной из форм текущего контроля, позволяющей выявить умения применять полученные знания на практике могут быть **практические (лабораторные) работы.** Содержание практических (лабораторных) работ, критерии их оценки представлены в методических рекомендациях (указаниях) по выполнению практических работ. Формой текущего контроля могут быть **самостоятельные работы** студентов. Содержание самостоятельных работ, критерии их оценки представлены в методических рекомендациях (указаниях) по выполнению самостоятельной работы студентов по дисциплине.

− Формой **промежуточной аттестации** по учебной дисциплине является экзамен.

Предметом оценки служат умения и знания, предусмотренные ФГОС по дисциплине Операционные системы, направленные на формирование общих компетенций.

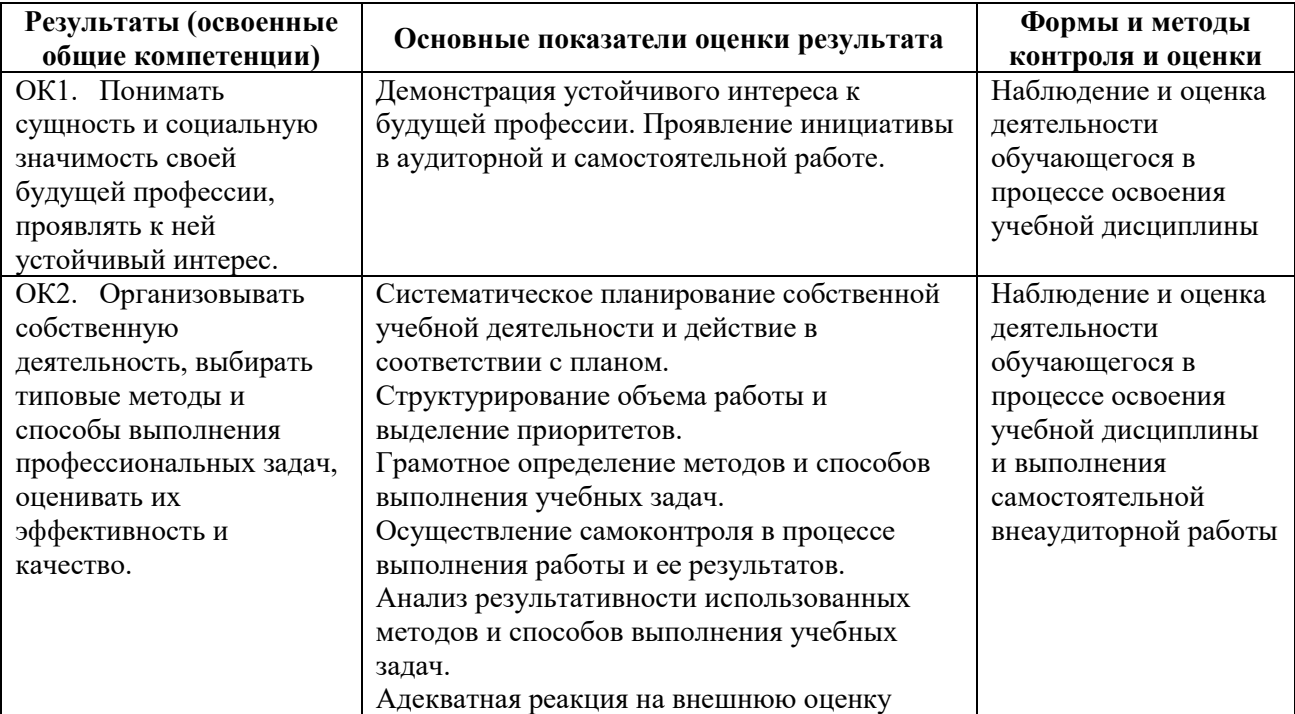

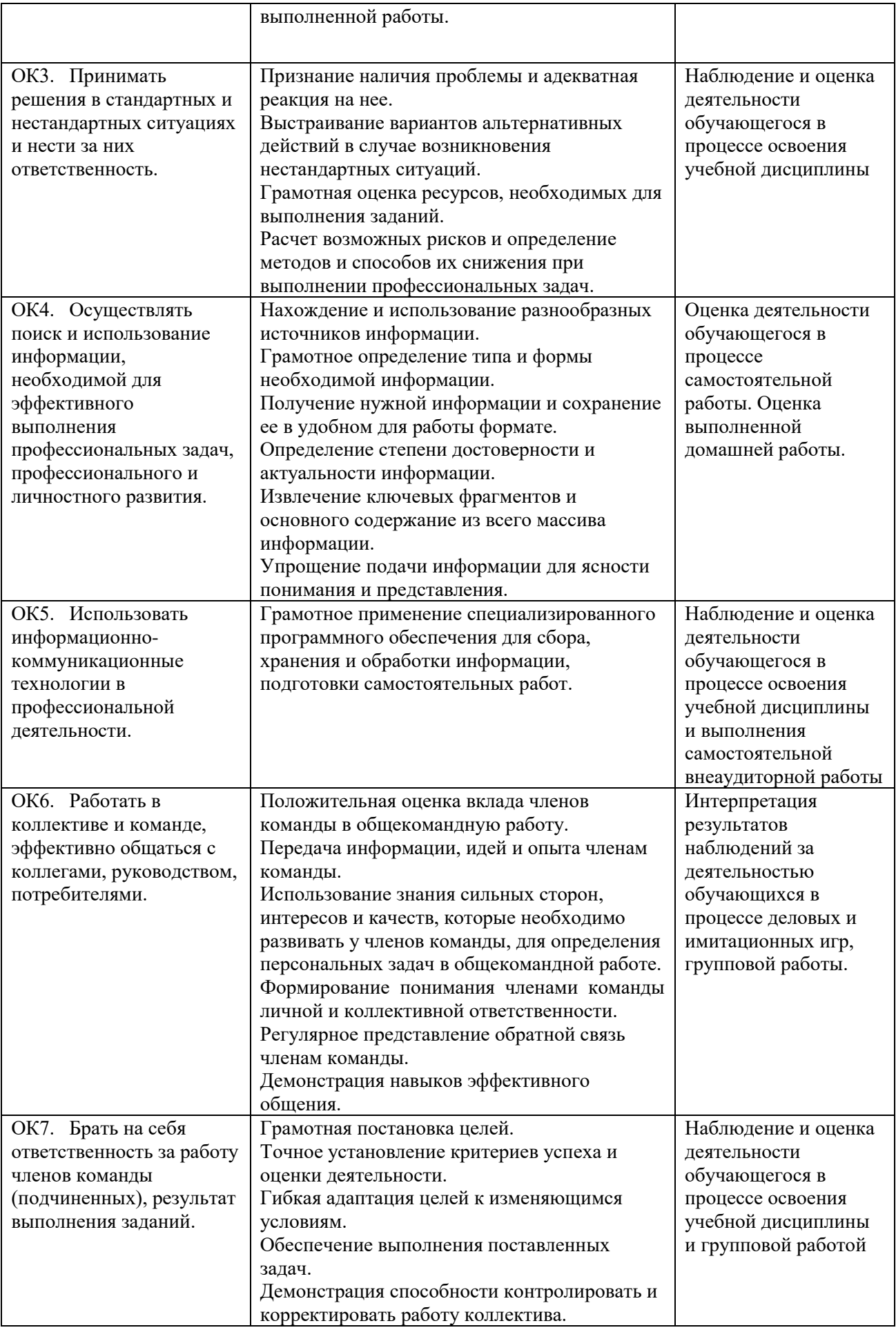

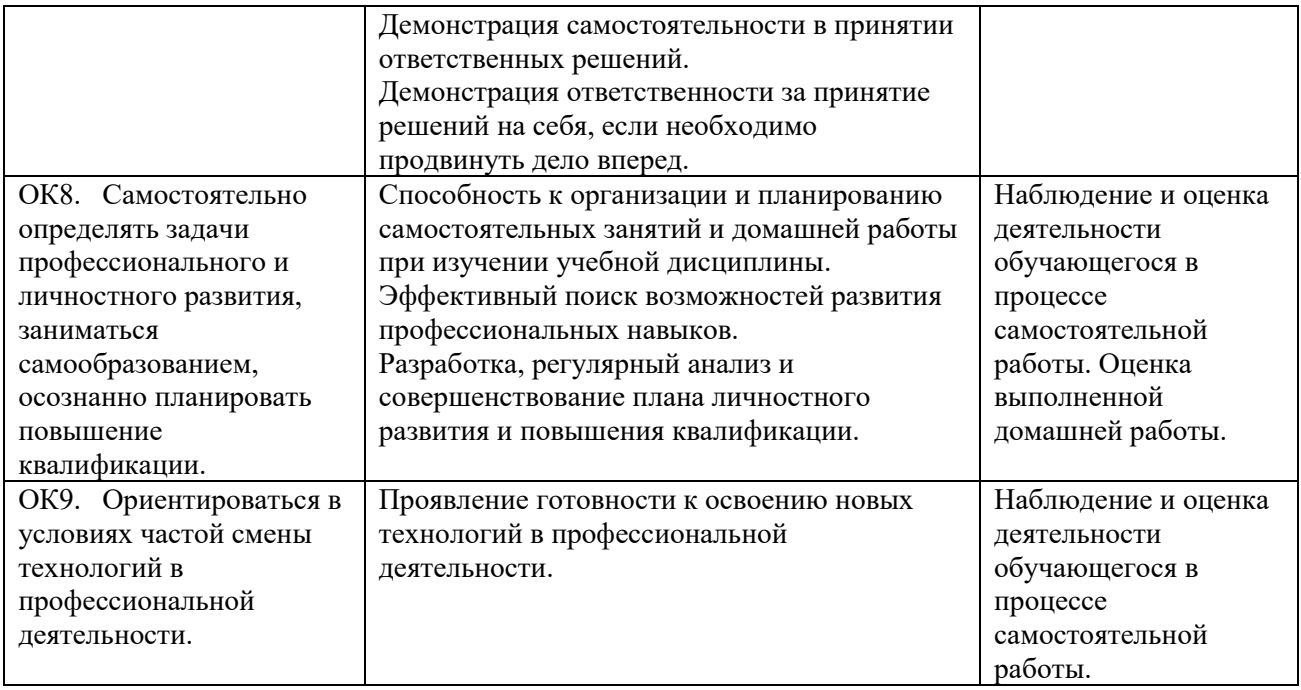

# Контроль и оценка освоения учебной дисциплины по темам (разделам)

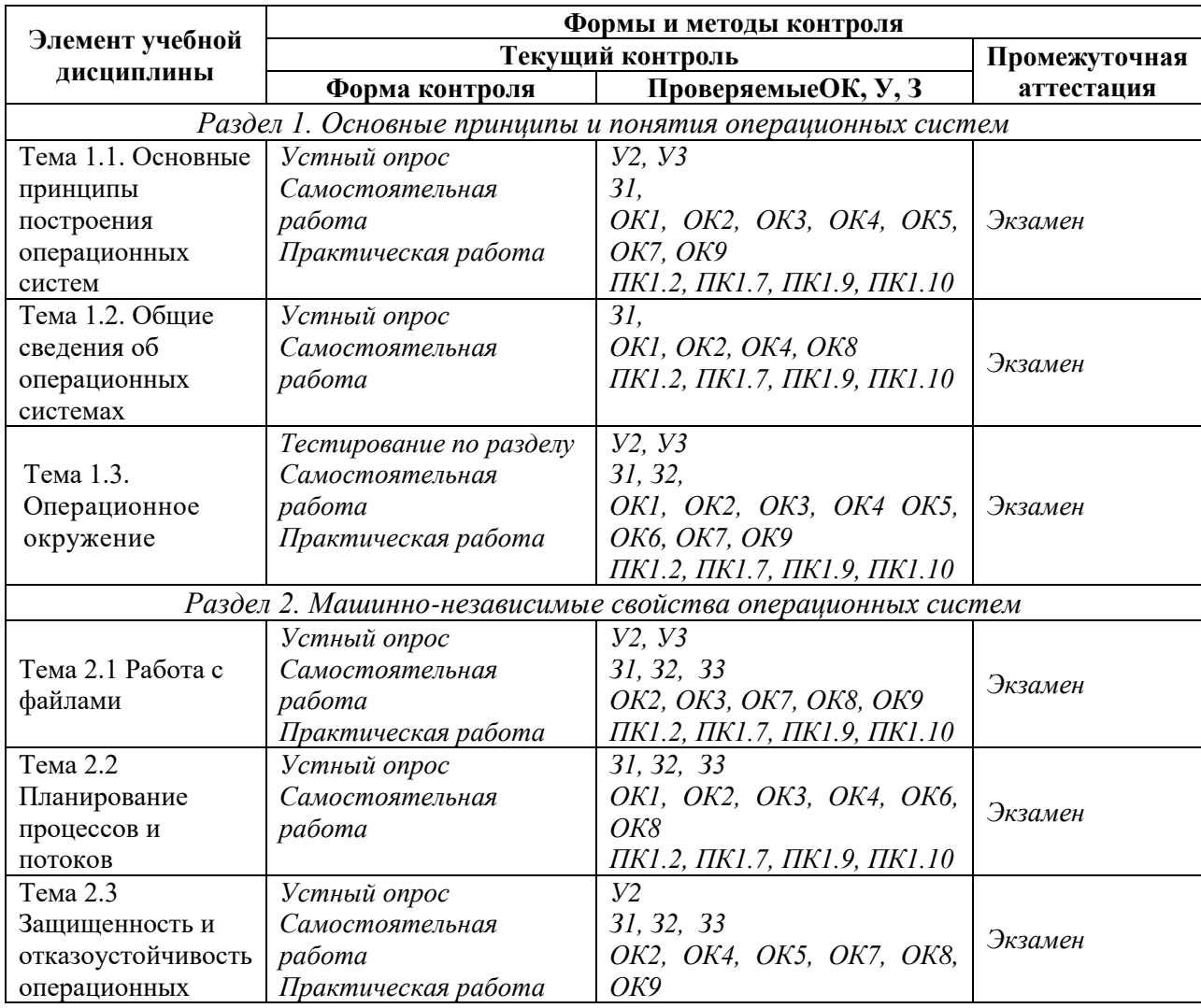

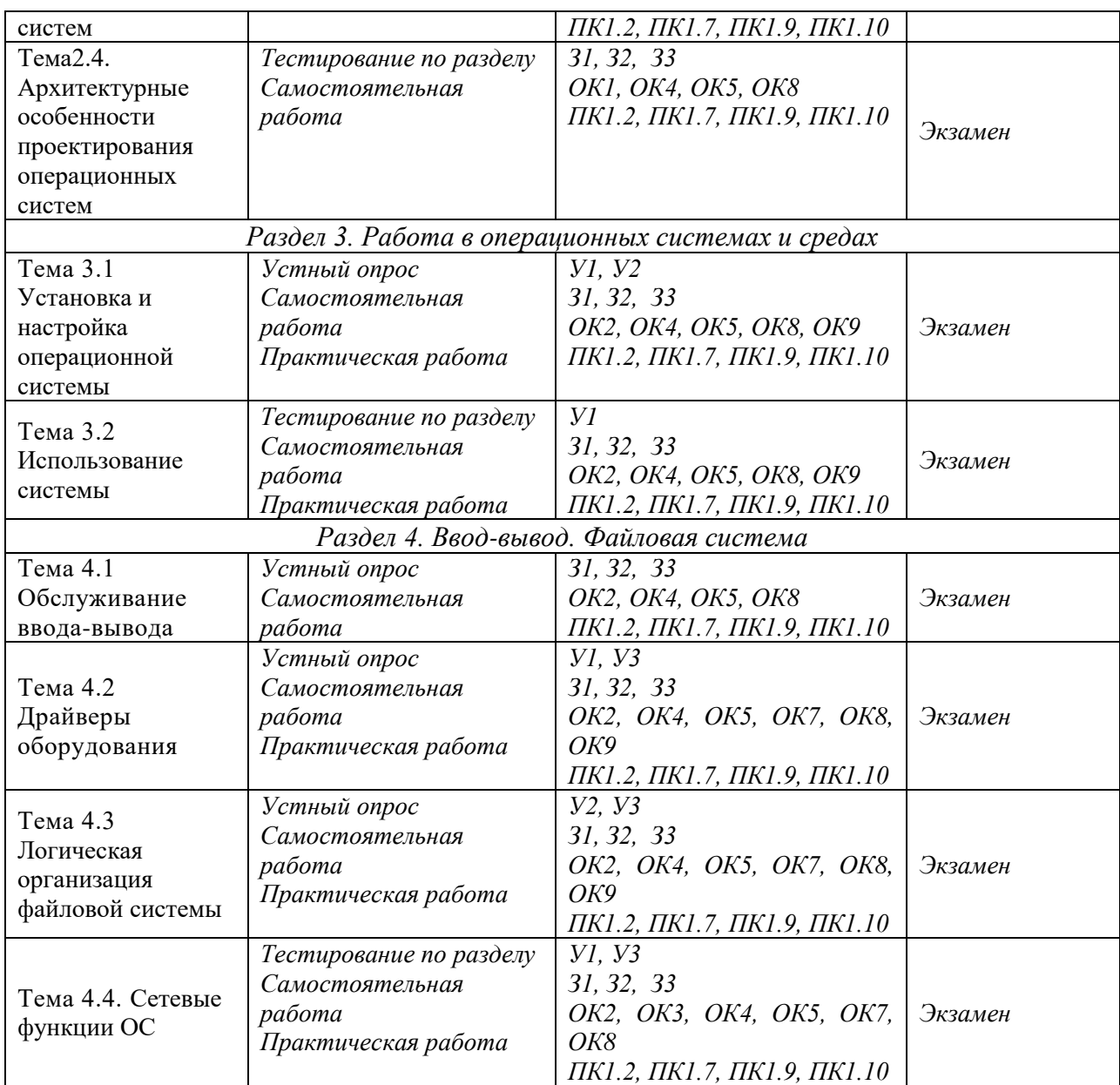

## **IV. Контрольно-оценочные средства для текущего контроля**

- 1. Устный опрос по темам учебной дисциплины. Перечень теоретических вопросов для проверки З, У, ОК:
	- Понятие операционной системы. Понятие операционной среды.
	- Краткая история эволюции вычислительных систем
	- Основные принципы построения ОС: принцип модульности, функциональной избыточности.
	- Основные принципы построения ОС: генерируемости ОС, функциональной избирательности.
	- Основные принципы построения ОС: виртуализации, независимости программ от внешних устройств.
	- Основные принципы построения ОС: совместимости, мобильности (переносимости).
	- Назначение и функции операционной системы.
- Организация (обеспечение) удобного интерфейса между приложениями и пользователями, с одной стороны, и аппаратурой компьютера - с другой.
- Организация эффективного использования ресурсов компьютера.
- Полсистемы управления ресурсами (подсистемы управления устройствами, файлами процессами. памятью.  $\overline{M}$ внешними пользовательского интерфейса, защиты данных и администрирования).
- Состав. взаимолействие основных компонентов операционной системы.
- Понятие ядра операционной системы.
- Типы операционных систем.
- Классификация операционных систем.
- Обзор операционных систем различного назначения.
- История создания MS-DOS. Назначение MS-DOS.
- История семейства ОС UNIX/Linux.
- История фирмы Microsoft.
- Отличия семейства UNIX/Linux от операционных систем Windows и **MS DOS**
- System V Interface Definition (SVID). Комитеты POSIX.
- Лицензии на программное обеспечение и документацию
- Понятие операционного окружения, состав, назначение.
- Стандартные сервисы программы поддержки операционного окружения.
- Файловые системы. Основные понятия.
- Файловая система. Типы файлов.
- Архитектура файловой системы.
- Организация файлов и доступ к ним
- Каталоговые системы.
- Иерархическая структура файловой системы.
- Атрибуты файлов.
- Логическая организация файла.
- Диски, разделы, секторы, кластеры.
- Физическая организация файловой системы.
- Физическая организация и адресация файла.
- Файловые операции, контроль доступа к файлам.  $\mathbf{r}$
- Концепция процессов и потоков. Задание, процессы, потоки (нити),  $\overline{a}$ волокна.
- Управление процессами и потоками.
- Создание процессов и потоков. Модели процессов и потоков.
- Планирование заданий, процессов и потоков.
- Мультипрограммирование. Формы многопрограммной работы.
- Синхронизация потоков. Методы синхронизации:  $\overline{a}$ взаимное исключение, блокирующие переменные.
- Отказоустойчивость файловых и дисковых систем.
- Восстанавливаемость файловых систем.
- Протоколирование транзакций.
- Восстановление операционной системы. Верификация цифровой подписи файлов (FileSignatureVerification).
- Понятие драйвера. Возможности отката драйверов (DriverRollback).
- Поддержка широкого спектра драйверов. Динамическая загрузка и выгрузка драйверов.
- Процедуры резервного копирования и восстановления операционной системы.
- Консоль восстановления (RecoveryConsole). Способы запуска RecoveryConsole.
- Устройства ввода-вывода. Назначение, задачи и технологии подсистемы ввода-вывода.
- Согласование скоростей обмена и кэширования данных.
- Многослойная (иерархическая) модель подсистемы ввода-вывода.
- Назначение, задачи и технологии подсистемы ввода-вывода.
- Разделение устройств и данных между процессами. Обеспечение логического интерфейса между устройствами и системой.
	- 2. Темы самостоятельной работы и порядок их выполнения содержатся в *методических указаниях для выполнения самостоятельной работы.*
	- 3. Тестирование по разделам (*тестовые задания выполняются в тестовой оболочке MiraxTest, генерирующей случайны выбор вопросов и автоматически подсчитывающей результат выполнения теста*):

*Тест по разделу 1. Основные принципы и понятия операционных систем*

- 1. Принцип построения ОС, заключается в обособлении составных частей ОС в отдельные модули:
	- а. Частотный принцип
	- б. Принцип модульности
	- в. Принцип генерируемости
	- г. Принцип совместимости
- 2. Программные модули, которые могут быть прерваны во время своей работы при построении ОС, называются:
	- а. Привилегированные
	- б. Непривилегированные
	- в. Динамические
	- г. Статические
- 3. Метод выделения памяти под сохраняемые значения, при котором для фиксированного числа процессов заранее резервируются области памяти:
	- а. Статический
	- б. Динамический
	- в. Рентабельный
	- г. Привилегированный
- 4. Принцип построения ОС, заключается в построении виртуальной машины, которая стремиться приблизиться к «идеальной»:
	- а. Принцип независимости
	- б. Принцип совместимости
	- в. Принцип виртуализации
	- г. Принцип модульности
- 5. Принцип построения ОС, заключается в способности операционной системы выполнять программы, написанные для других ОС или для более ранних версий данной ОС:
	- а. Принцип независимости
	- б. Принцип совместимости
	- в. Принцип виртуализации
	- г. Принцип модульности
- 6. Ряд подсистем ОС, которые объединяют в себе базовые компоненты и определяют специфику и основную область применения данной ОС:
	- а. Ядро
	- б. Интерфейс
	- в. Процесс
	- г. Поток
- 7. Подсистема операционной системы, которая принимает запросы на передачу или прием данных от всех выполняющихся программ, упорядочивает их и переадресует внешним устройствам:
	- а. Подсистема управления памятью
	- б. Подсистема управления процессами
	- в. Файловая подсистема
	- г. Подсистема ввода-вывода
- 8. Подсистема операционной системы, которая обеспечивает пользователя удобным интерфейсом для упорядоченного хранения программ и данных:
	- а. Подсистема управления памятью
	- б. Подсистема управления процессами
	- в. Файловая подсистема
	- г. Подсистема ввода-вывода
- 9. Специальный объект операционной системы, обеспечивающий выполнение программы:
	- а. Интерфейс
	- б. Процесс
	- в. Поток
	- г. Директория
- 10.Концепция построения ОС, при которой решаются проблемы аппаратной зависимости ядра ОС, а также устойчивости его кода:
	- а. Концепция микроядра
	- б. Концепция файловой системы
	- в. Концепция интерфейса
	- г. Концепция разграничения полномочий
- 11.Классификация операционных систем по назначению, где ОС, как правило, работают с фиксированным набором программ (функциональных задач):
	- а. Загруженные
	- б. Универсальные
	- в. Специализированные
	- г. Многопроцессорные
- 12.Классификация операционных систем, где ОС управляют разделением совместно используемых ресурсов (процессор, память, файлы), что позволяет повысить эффективность ВС:
	- а. Однопрограммные
	- б. Пакетные
	- в. Кластерные
	- г. Многозадачные
- 13.Классификация многопроцессорных ОС по способу организации вычислительного процесса:
	- а. Аппаратные
	- б. Программные
	- в. Кластерные
	- г. Асимметричные
- 14.Классификация ОС по области использования, где ОС обеспечивают удобство и эффективность работы пользователя, который имеет терминал и может вести диалог со своей программой:
	- а. Системы разделения времени
	- б. Системы пакетной обработки
	- в. Системы реального времени
	- г. Системы больших машин
- 15.Слабо связанная совокупность нескольких вычислительных систем, работающих совместно для выполнения общих приложений и представляющихся пользователю единой системой:
	- а. Мэйнфрейм
	- б. Сервер
	- в. Кластер
	- г. Смарт-карта
- 16.Предшественник современных операционных систем, при которой выполняемые задания вводились для выполнения поочередно:
	- а. Система реального времени
	- б. Система пакетной обработки
	- в. Система генерации задач
	- г. Система начальных процессоров
- 17.Класс программных продуктов, получивший название от англ. слова «собственнические», т.е. относятся к программному обеспечению, которое имеет собственника:
	- а. Свободные
	- б. Подразделенные
- в. Статические
- г. Проприетарные
- 18.Крупнейшая транснациональная компания по производству программного обеспечения для различного рода вычислительной техники:
	- а. UNIX
	- б. Microsoft Corp
	- в. ASP Linux
	- г. Mandrake
- 19.Серия операционных систем, поддерживающих только командную строку как интерфейс пользователя:
	- а. Windows 3.11
	- б. Ubuntu
	- в. MS-DOS
	- г. UNIX
- 20.Подкаталог операционной системы UNIX/Linux, где чаще всего располагаются исходные тексты компонентов системы, доступных для просмотра и модификации:
	- а. Source
	- б. Listshell
	- в. Debian
	- г. Slackware

*Тест по разделу 2. Машинно-независимые свойства операционных систем*

- 1. Именованная область внешней памяти, в которую можно записывать и из которой можно считывать данные:
	- а. Облако
	- б. Файл
	- в. Директория
	- г. Сектор
- 2. Цель использования файлов, которая достигается за счет использования запоминающих устройств, не зависящих от питания:
	- а. Долговременность
	- б. Совместимость
	- в. Моделируемость
	- г. Прозрачность
- 3. Цель использования файлов, при которой файлы обеспечивают естественный и легкий способ разделения информации между приложениями и пользователями за счет наличия понятного человеку символьного имени и постоянства хранимой информации и расположения файла:
	- а. Долговременность
	- б. Совместимость
	- в. Моделируемость
	- г. Прозрачность
- 4. Часть операционной системы, включающая наборы структур данных, используемых для управления файлами, такие, например, как каталоги файлов, дескрипторы файлов, таблицы распределения свободного и занятого пространства на диске:
	- а. Каталоговая иерархия
	- б. Структура данных
	- в. Файловая система
	- г. Интерпретатор команд
- 5. Особый тип файлов, которые содержат системную справочную информацию о наборе файлов, сгруппированных пользователями по какому-либо неформальному признаку:
	- а. Специальный файл
	- б. Сектор
	- в. Курсор
	- г. Каталог
- 6. Фиктивные файлы, ассоциированные с устройствами ввода-вывода, которые используются для унификации механизма доступа к файлам и внешним устройствам:
	- а. Специальный файл
	- б. Сектор
	- в. Курсор
	- г. Каталог
- 7. Имя файла, которое представляет собой цепочку простых символьных имен всех каталогов, через которые проходит путь от корня до данного файла:
	- а. Полное имя
	- б. Атрибут
	- в. Специальное имя
	- г. Локальный диск
- 8. Информация, описывающая свойства файла (владелец, создатель, пароль для доступа, информация о разрешенных операциях, времена создания, последнего доступа и последнего изменения):
	- а. Полное имя
	- б. Атрибут
	- в. Специальное имя
	- г. Локальный диск
- 9. Наименьший элемент данных, которым может оперировать программист при организации обмена с внешним устройством:
	- а. Логическая запись
	- б. Логический модуль
	- в. Логический файл
	- г. Логический каталог
- 10.Файлы, доступ к записям которых осуществляется последовательно, по номерам позиций:
	- а. Неиндексированные
- б. Логические
- в. Структурные
- г. Метафорические
- 11. Совокупность дорожек одного радиуса на всех поверхностях всех пластин пакета жесткого диска:
	- а. Раздел
	- б. Цилиндр
	- в. Головка
	- г. Сектор
- 12. Непрерывная часть физического диска, которую операционная система представляет пользователю как логическое устройство:
	- а. Раздел
	- б. Цилиндр
	- в. Головка
	- г. Сектор
- 13. Наименьшая адресуемая единица обмена данными дискового устройства с оперативной памятью:
	- а. Раздел
	- б. Цилиндр
	- в. Головка
	- г. Сектор
- 14. Минимальная единица дискового пространства области данных файловой системы FAT:
	- а. Кластер
	- б. Атрибут
	- в. Сектор
	- г. Директория
- 15. Способ размещения файла на диске (непрерывное размещение,

размещение файла в виде связанного списка кластеров дисковой памяти, использование связанного списка индексов):

- а. Логическая организация
- б. Физическая организация
- в. Кластерная организация
- г. Структурная организация
- 16.Способ организации вычислительного процесса, при котором на одном процессоре попеременно выполняются несколько программ:
	- а. Управление процессом
	- б. Мультипрограммирование
	- в. Индексирование
	- г. Управление задачами
- 17.Когда поток завершает работу, он может прекратить свое

существование. Процесс завершается, когда прекратит существование последний …:

- а. Активный сектор
- б. Активный модуль
- в. Активный поток
- г. Активный атрибут
- 18.Количество задач, выполняемых операционной системой в единицу времени:
	- а. Потоковое время
	- б. Пакетная обработка
	- в. Сбалансированность системы
	- г. Пропускная способность
- 19.Способность выдерживать заранее заданные (возможно, очень короткие) интервалы времени между запуском программы и получением конечного результата:
	- а. Потоковое время
	- б. Пропускная способность
	- в. Мультипроцессорная обработка
	- г. Реактивность системы
- 20.Способ организации вычислительного процесса в системе с несколькими процессорами, при котором несколько задач (процессов, потоков) могут одновременно выполняться на разных процессорах системы:
	- а. Сбалансированность системы
	- б. Мультипроцессорная обработка
	- в. Пакетная обработка
	- г. Активный атрибут
- 21.Тип планирования процессов, который может быть использован только в специализированных системах с заданным набором задач (заранее определенным), например, в управляющих вычислительных системах или системах реального времени:
	- а. Статический
	- б. Планируемый
	- в. Краткосрочный
	- г. Вытесняющий
- 22.Вид планирования процессов, при котором принимается решение о том, какой из доступных процессов (потоков) будет выполняться процессором:
	- а. Долгосрочное
	- б. Среднесрочное
	- в. Краткосрочное
	- г. Ввода-вывода
- 23.Активное состояние потока, во время которого поток обладает всеми необходимыми ресурсами и непосредственно выполняется процессором:
	- а. Выполнение
	- б. Ожидание
	- в. Готовность
	- г. Вытеснение
- 24.Несколько информационных структур, содержащих все сведения (атрибуты) о процессе, необходимые операционной системе для управления им:
	- а. Описатель процесса
	- б. Пакетный метод
	- в. Структура системы
	- г. Состояние сектора
- 25.Элемент образа процесса, заключается в изменяемой части пользовательского адресного пространства (данные программы, пользовательский стек, модифицируемый код):
	- а. Управляющий блок процесса
	- б. Пользовательская программа
	- в. Системный стек
	- г. Данные пользователя
- 26.Свойство системы, которое гарантирует, что в случае отказа питания или краха системы, когда все данные в оперативной памяти безвозвратно теряются, все начатые файловые операции будут либо успешно завершены, либо отменены безо всяких отрицательных последствий для работоспособности файловой системы:
	- а. Отказоустойчивость
	- б. Мультизадачность
	- в. Прозрачность
	- г. Восстанавливаемость
- 27.Понятие безопасности, заключающееся в гарантии того, сто секретные данные будут доступны только тем пользователям, которым этот доступ разрешен (такие пользователи называются авторизированными):
	- а. Конфиденциальность
	- б. Доступность
	- в. Целостность
	- г. Проникновение
- 28.Понятие безопасности, заключающееся в гарантии того, что авторизированные пользователи всегда получат доступ к данным:
	- а. Конфиденциальность
	- б. Доступность
	- в. Целостность
	- г. Проникновение
- 29.Понятие безопасности, заключающееся в гарантии сохранности данными правильных значений, которая обеспечивается запретом для неавторизированных пользователей каким-либо образом изменять, модифицировать, разрушать или создавать данные:
	- а. Конфиденциальность
	- б. Доступность
	- в. Целостность
	- г. Проникновение
- 30.Вероятная оценка величины ущерба, который может понести владелец информационного ресурса в результате успешно проведенной атаки:
	- а. Проникновение
	- б. Атака
	- в. Риск
	- г. Угроза
- 31.Средство повышение производительности файловой системы, когда все изменения файлов, каталогов и управляющей информации выполняются сначала над копиями соответствующих блоков в буферах оперативной памяти и только спустя некоторое время переносятся на диск:
	- а. Занятость кластера
	- б. Дисковый кэш
	- в. Регистрация ошибок
	- г. Операция ввода-вывода
- 32.Контроль доступа легальных пользователей к ресурсам системы, предоставление каждому из них именно тех прав, которые ему были определены администратором:
	- а. Аутентификация
	- б. Авторизация
	- в. Идентификация
	- г. Аудит
- 33.Фиксация в системном журнале событий, связанных с доступом к защищаемым системным ресурсам
	- а. Аутентификация
	- б. Авторизация
	- в. Идентификация
	- г. Аудит
- 34.Неделимые работы, которые не могут быть выполнены частично. Они либо выполняются полностью, либо вообще не выполняются:
	- а. Транзакция
	- б. Конфиденциальность
	- в. Протокол
	- г. Свод
- 35.Свойство, при котором необходимо так определить подоперации транзакции, чтобы многократное выполнение каждой из этих подопераций не имело никакого добавочного эффекта по сравнению с первым выполнением этой подоперации:
	- а. Идемпотентность
	- б. Проникновение
	- в. Конфиденциальность
	- г. Защищенность
- 36.Функции ядра, которые могут вызываться приложениями, образуют интерфейс прикладного программирования:
	- а. PHP
- б. API
- в. JPG
- г. CMD
- 37.Свойство постоянно находиться в оперативной памяти модулям ядра или большей их частью для обеспечения высокой скорости работы ОС:
	- а. Резидентность
	- б. Прозрачность
	- в. Защищенность
	- г. Переносимость
- 38.Программы, решающие отдельные задачи управления и сопровождения компьютерной системы, такие, например, как программы сжатия дисков, архивирования данных:
	- а. Архиваторы
	- б. Месенжеры
	- в. Крипниты
	- г. Утилиты
- 39.Для выполнения своих задач вспомогательные модули ОС (утилиты, обрабатывающие программы и библиотеки ОС) обращаются к функциям ядра посредством … :
	- а. Системных вызовов
	- б. Регистрационных связей
	- в. Аутентификации
	- г. Метода маршрутов
- 40.Слой ядра, который выполняет наиболее примитивные операции ядра, такие как программное переключение контекстов процессов,

диспетчеризацию прерываний, перемещение страниц из памяти на диск и обратно:

- а. Средства аппаратной поддержки ОС
- б. Машинно-зависимые компоненты ОС
- в. Базовые механизмы ядра
- г. Менеджеры ресурсов
- 41.Слой ядра, который состоит из мощных функциональных модулей, реализующих стратегические задачи по управлению основными ресурсами вычислительной системы:
	- а. Средства аппаратной поддержки ОС
	- б. Машинно-зависимые компоненты ОС
	- в. Базовые механизмы ядра
	- г. Менеджеры ресурсов
- 42.Слой ядра, образует программные модули, в которых отражается специфика аппаратной платформы компьютера:
	- а. Средства аппаратной поддержки ОС
	- б. Машинно-зависимые компоненты ОС
	- в. Базовые механизмы ядра
	- г. Менеджеры ресурсов
- 43. Свойство микроядерной ОС, когда код операционной системы может быть сравнительно легко перенесен с процессора одного типа на процессор другого типа и с аппаратной платформы одного типа на аппаратную платформу другого типа:
	- а. Надежность
	- б. Прозрачность
	- в. Зашишенность
	- г. Переносимость
- 44. Свойство микроядерной модели операционной системы, при которой каждый сервер выполняется в виде отдельного процесса в своей собственной области памяти и таким образом защищен от других серверов операционной системы:
	- а. Надежность
	- б. Прозрачность
	- в. Зашишенность
	- г. Переносимость
- 45. Программное обеспечение для совместимости различных операционных систем с различной архитектурой, которое последовательно выбирает каждую двоичную инструкцию одного процессора, программным способом дешифрирует ее, чтобы определить, какие действия она задает, а затем выполняет эквивалентную подпрограмму, написанную в инструкциях другого процессора:
	- а. Эмулятор
	- б. Драйвер
	- в. Проектор
	- г. Облако

## Тест по разделу 3. Работа в операционных системах и средах

- 1. Комплексный подход, объединяющий такие процессы как сбор сведений, планирование, тестирование, установку, настройку и дальнейшее обслуживание средств, осуществляющих данный процесс:
	- а. Развертывание ОС
	- б. Идентификация ОС
	- в. Мультизадачность ОС
	- г. Защищенность ОС
- 2. Совокупность программно-аппаратных средств, обозначающее рабочее место конечного пользователя:
	- a. ACV
	- $6.$  APM
	- $B.$   $\Pi K$
	- $\Gamma$ . OC
- 3. Возможность программы-установщика операционной системы, при которой позволяется добавлять драйвера и обновления в образ операционной системы перед тем, как использовать его для установки:
	- а. Аппаратная независимость
	- б. Автономное обслуживание
	- в. Увеличение приоритетов
	- г. Локальная настройка
- 4. Центральное меню операционной системы, которое содержит инструменты, предназначенные для изменения параметров, конфигураций и настроек ОС Windows:
	- а. Панель индикации
	- б. Панель задач
	- в. Панель управления
	- г. Панель загрузок
- 5. Утилита панели управления, отвечает за сопоставление различным системным событиям (открытие, закрытие окна, выход из Windows, ошибка и так далее) определенных звуков, настройка мультимедиаустройств:
	- а. Автозагрузка
	- б. Игровые устройства
	- в. Специальные возможности
	- г. Звуки и аудиоустройства
- 6. Технология подключения периферийных устройств, при которой можно подключить их к необходимому разъему ПК и сразу начинать их использование:
	- а. Drag and Drop
	- б. Plug and Play
	- в. Digital style
	- г. Miracast
- 7. Специальные программы, задача которых заключается обычно в распаковке исходных файлов, правильном их размещении на ПК, модификации и создании конфигурационных файлов, а также проверке и настройке необходимых свойств системы:
	- а. Инсталляторы
	- б. Утилиты
	- в. Оболочки
	- г. Приложения
- 8. Специальная сервисная программа, предназначенная для графического представления, подключенного к компьютеру оборудования и управления этим оборудованием:
	- а. Свойство системы
	- б. Диспетчер устройств
	- в. Восстановление системы
	- г. Дефрагментация
- 9. Система взаимодействующих элементов, связанных между собой по выделенным или коммутируемым линиям для обеспечения локальной или удаленной связи (голосовой, визуальной, обмена данными и т.п.) и для обмена сведениями между пользователями, имеющими общие интересы:
	- а. Сеть
	- б. Слайл
	- в. Расширение
	- г. Проводник
- 10. Утилита ОС, предоставляет среду для тестирования приложения в нескольких различных режимах с помощью различных конфигурационных параметров:
	- а. Восстановление системы
	- б. Мастер совместимости программ
	- в. Удаленное управление доступом
	- г Свойство системы

## Тест по разделу 4. Ввод-вывод. Файловая система

- 1. Внешние устройства, используются для связи с электронным оборудованием (например, дисковые устройства и устройства с магнитными лентами, датчики, контроллеры, преобразователи):
	- а. Устройства, работающие с пользователем
	- б. Устройства, работающие с компьютером
	- в. Коммуникации
	- г. Многомашинные комплексы
- 2. Устройства ввода-вывода, принимают или передают поток символов без какой-либо блочной структуры (принтеры, сетевые карты, мыши и  $T.L.$ ):
	- а. Блочные
	- б. Символьные
	- в. Архитектурные
	- г. Примитивные
- 3. Режим предоставления процессам устройств ввода-вывода, когда ОС должна обеспечивать контроль доступа теми же способами, что и при доступе процессов к другим ресурсам вычислительной системы, путем проверки прав пользователя или группы пользователей, от имени которых действует процесс, на выполнение той или иной операции над устройством:
	- а. Монопольный
	- б Символьный
	- в. Системный
	- г. Разлеленный
- 4. Способ операций ввода-вывода, когда процессор посылает необходимые команды контроллеру ввода-вывода и продолжает

выполнять текущий процесс, если нет необходимости в ожидании выполнения операции ввода-вывода:

- а. С помощью программируемого ввода-вывода
- б. Прямой доступ к памяти
- в. Ввод-вывод, управляемый прерываниями
- г. Использование специализированного процессора
- 5. Модель логического интерфейса между устройством и системой, когда любое устройство выглядит для прикладного программиста последовательным набором байт, с которым можно работать с помощью унифицированных системных вызовов, задавая имя файлаустройства и смещение от начала последовательности байт:
	- а. Файловая модель
	- б. Интегрированная модель
	- в. Примитивная модель
	- г. Структурированная модель
- 6. Режим операций ввода-вывода, при котором программный модуль продолжает выполняться в мультипрограммном режиме одновременно с операцией ввода-вывода:
	- а. Синхронный
	- б. Асинхронный
	- в. Статичный
	- г. Динамичный
- 7. Режим операций ввода-вывода, означает, что программный модуль приостанавливает свою работу до тех пор, пока операция ввода-вывода не будет завершена:
	- а. Синхронный
	- б. Асинхронный
	- в. Статичный
	- г. Динамичный
- 8. Программный модуль, который предоставляет прикладному программисту удобный логический интерфейс работы с устройством, экранируя от него низкоуровневые детали управления устройством и организации его данных:
	- а. Командная оболочка
	- б. Драйвер
	- в. Утилита
	- г. Прикладная программа
- 9. Драйверы, управляющие устройствами прямого доступа, которые хранят информацию в блоках фиксированного размера, каждый из которых имеет свой адрес:
	- а. Блок-ориентированные
	- б. Байт-ориентированные
	- в. Кластер-ориентированные
	- г. Объектно-ориентированные
- 10.Представление устройств операционной системой, которое дает возможность использовать общий набор базовых операций вводавывода для любых устройств независимо от их специфики:
	- а. Методологичные файлы
	- б. Интерпретированные файлы
	- в. Совместимые файлы
	- г. Виртуальные файлы
- 11.Именованная совокупность данных, хранящаяся на каком-либо носителе информации:
	- а. Файл
	- б. Поле
	- в. Запись
	- г. База
- 12.Понятие файла, основной элемент данных, который содержит единственное значение, такое как имя служащего, дату, значение некоторого показателя и т.п:
	- а. Код
	- б. Поле
	- в. Запись
	- г. База
- 13.Понятие файла, представляет набор связанных между собой полей, которые могут быть обработаны как единое целое некоторой прикладной программой:
	- а. Код
	- б. Поле
	- в. Запись
	- г. База
- 14.Часть операционной системы, включающая комплекс системных программных средств, реализующих различные операции над файлами:
	- а. Файловая операнда
	- б. Файловая система
	- в. Файловое соответствие
	- г. Файловая модель
- 15.Уровень организации файловой системы, представляет первичный интерфейс с окружением (периферией) компьютерной системы; оперирует блоками данных, которыми обменивается с дисками, магнитной лентой и другими устройствами:
	- а. Уровень драйверов
	- б. Уровень физического ввода-вывода
	- в. Супервизор базового ввода-вывода
	- г. Логический ввод-вывод
- 16.Уровень организации файловой системы, обеспечивает возможности общего назначения по вводу-выводу записей и поддерживает информацию о файлах:
	- а. Уровень драйверов
- б. Уровень физического ввода-вывода
- в. Супервизор базового ввода-вывода
- г. Логический ввод-вывод
- 17.Системные файлы, обеспечивающие поддержку структуры файловой системы; содержат системную справочную информацию о наборе файлов, сгруппированных пользователем по какому-либо неформальному признаку:
	- а. Специальные файлы
	- б. Каталоги
	- в. Мэйнфреймы
	- г. Супервизоры
- 18.Фиктивные файлы, ассоциированные с устройствами ввода-вывода, которые используются для унификации механизма доступа к последовательным устройствам ввода-вывода, таким как терминалы, принтеры:
	- а. Специальные файлы
	- б. Каталоги
	- в. Мэйнфреймы
	- г. Супервизоры
- 19.Элемент загрузочного сектора главного раздела файловой системы, представляет собой небольшую программу, которая выполняется системой BIOS. Основная функция – передача управления в раздел, который обозначен как активный:
	- а. Таблица главного раздела
	- б. Мэйнфрейм
	- в. Супервизорный раздел
	- г. Главный загрузочный код
- 20.Файловая операция, позволяет изменить имя файла, однако такое действие можно выполнить копированием файла, поэтому данный системный вызов не является необходимым:
	- а. Установка атрибутов
	- б. Добавление
	- в. Переименование
	- г. Запись
- 25.Комплекс программ, обеспечивающих обработку, хранение и передачу данных в сети
	- а. Объектно-ориентированная ОС
	- б. Сетевая ОС
	- в. Супервизорная ОС
	- г. Однозадачная ОС
- 26.Часть структуры сетевой ОС, часть обеспечивает адресацию и буферизацию сообщений, выбор маршрута передачи сообщения по сети:
	- а. Средства управления локальными ресурсами
	- б. Средства предоставления собственных ресурсов в пользование
- в. Средства запроса доступа
- г. Коммуникационные средства
- 27.Сетевое программное обеспечение, которое принимает запросы ввода/вывода для удаленных файлов, именованных каналов или почтовых слотов и затем переназначает их сетевым сервисам другого компьютера:
	- а. Редиректор
	- б. Распределитель
	- в. Ретранслятор
	- г. Раскластеровщик
- 28.Компонент клиентского ПО, представляет собой часть программного обеспечения, управляющую присвоением букв накопителя как локальным, так и удаленным сетевым ресурсам:
	- а. Редиректор
	- б. Распределитель
	- в. Ретранслятор
	- г. Раскластеровщик
- 29.Адрес, используется на сетевом уровне модели OSI, назначается администратором сети во время конфигурирования компьютеров и маршрутизаторов:
	- а. IP
	- б. ID
	- в. IQ
	- г. IJ

## **V. Контрольно-оценочные средства для промежуточной аттестации**

Задание для экзаменующегося. **Вариант №1-28**

Внимательно прочитайте задание.

Вы можете воспользоваться персональным компьютером, учебнометодической литературой, имеющейся в аудитории, выходом в Интернет. Время выполнения задания – 30 минут.

## **Билет №1**

Вопросы, выносимые на экзамен:

- 1. Понятие операционной системы. Понятие операционной среды.
- 2. Состав, взаимодействие основных компонентов операционной системы.
- 3. Практическое задание

*Используя возможности командной строки ОС Windows, на диске D:\ создать каталог с названием группы. В этом каталоге создать текстовые файлы Дата.txt и Время.txt (текст в файлах произвольный). В корневом каталоге создать каталог ЧГТК. Скопировать туда созданные ранее текстовые файлы. Просмотреть содержимое каталога ЧГТК. Вывести на экран текущее время.*

#### **Билет №2**

Вопросы, выносимые на экзамен:

- 1. Краткая история эволюции вычислительных систем
- 2. Понятие ядра операционной системы.
- 3. Практическое задание

*Используя возможности командной строки ОС Windows, на диске D:\ создать каталог с названием группы. В этом каталоге создать три каталога TEMP1, TEMP2 и TEMP3. В каждом из каталогов создать по три текстовых файла (имя и текст произвольные). Файлы из каталога TEMP2 скопировать в каталог с названием группы. Удалить каталог TEMP2.*

#### **Билет №3**

Вопросы, выносимые на экзамен:

- 1. Основные принципы построения ОС: принцип модульности, функциональной избыточности.
- 2. Типы операционных систем.
- 3. Практическое задание

*Используя возможности командной строки ОС Windows, в корневом каталоге диска D:\ создать командный файл с именем avtogrup.bat, автоматизирующий следующие действия:*

- *Создать на диске D:\ два каталога 1TEMP, 2TEMP.*
- *В корневом каталоге диска D:\ создать текстовый файл text.txt.*
- *Скопировать файл, созданный на диске D:\ в каталог 1TEMP.*
- *Удалить файл text.txt. с диска D:\*

#### **Билет №4**

Вопросы, выносимые на экзамен:

- 1. Основные принципы построения ОС: генерируемости ОС, функциональной избирательности.
- 2. Классификация операционных систем.
- 3. Практическое задание

*Используя возможности командной строки ОС Windows, в корневом каталоге диска D:\ создать файл с именем avtogrup.txt. Создать на диске С:\ два каталога 1TEMP, 2TEMP. В корневом каталоге диска С:\ создать текстовый файл text.txt. Скопировать файлы, созданные на диске С:\ в каталог 1TEMP и 2TEMP. Удалить файлы text.txt. и avtogrup.txt.с диска С:\*

#### **Билет №5**

Вопросы, выносимые на экзамен:

- 1. Основные принципы построения ОС: виртуализации, независимости программ от внешних устройств.
- 2. Обзор операционных систем различного назначения.

#### 3. Практическое задание

*Используя возможности командной строки ОС Windows, в корневом каталоге диска D:\ создать два каталога 1TEMP, 2TEMP. В корневом каталоге диска D:\ создать текстовый файл text.txt. Скопировать файл, созданные на диске D:\ в каталог 1TEMP и 2TEMP. Удалить все созданные файлы и каталоги.*

#### **Билет №6**

Вопросы, выносимые на экзамен:

- 1. Основные принципы построения ОС: совместимости, мобильности (переносимости).
- 2. История создания MS-DOS. Назначение MS-DOS.
- 3. Практическое задание

*Используя возможности командной строки ОС Windows, на диске D:\ создать каталог с названием группы. В этом каталоге создать текстовые файлы Экзамен.txt и Зачет.txt (текст в файлах произвольный). В корневом каталоге создать каталог Сессия. Скопировать туда созданные ранее текстовые файлы. Просмотреть содержимое каталога Сессия. Вывести на экран текущее время.*

## **Билет №7**

Вопросы, выносимые на экзамен:

- 1. Назначение и функции операционной системы.
- 2. История семейства ОС UNIX/Linux.
- 3. Практическое задание

*Используя возможности командной строки ОС Windows, на диске D:\ создать каталог с названием группы. В этом каталоге создать два каталога День и Ночь. В каталоге Ночь создать текстовые файлы Сумерки.txt и Рассвет.txt (текст произвольный). Скопировать любой файл в каталог День. Очистить экран. Удалить каталог Ночь.*

#### **Билет №8**

Вопросы, выносимые на экзамен:

- 1. Организация (обеспечение) удобного интерфейса между приложениями и пользователями, с одной стороны, и аппаратурой компьютера – с другой.
- 2. История фирмы Microsoft.
- 3. Практическое задание

*Используя возможности командной строки ОС Windows, на диске С:\ создать каталог с названием группы. В этом каталоге создать три каталога Декабрь, Январь, Февраль. В каталоге Декабрь создать текстовый файл Сессия.txt (текст произвольный) и «Новый год».txt (текст произвольный). В каталоге Январь –* Рождество.txt (текст произвольный). Скопировать созданные файлы в каталог с *названием группы. Удалить каталоги Декабрь и Январь.*

#### **Билет №9**

Вопросы, выносимые на экзамен:

- 1. Организация эффективного использования ресурсов компьютера.
- 2. Отличия семейства UNIX/Linux от операционных систем Windows и MS DOS
- 3. Практическое задание

Используя возможности командной строки ОС Windows, на диске D:\ создать каталог с названием группы. В этом каталоге создать три каталога Probe1, Probe2 и Probe3. В каждом из каталогов создать по два текстовых файла (имя и текст произвольные). Файлы из каталога Probe2 скопировать в каталог с названием группы. Удалить каталог Probe2.

#### Билет №10

Вопросы, выносимые на экзамен:

- 1. Подсистемы управления ресурсами (подсистемы управления процессами, памятью, файлами и внешними устройствами, пользовательского интерфейса, защиты данных и администрирования).
- 2. System V Interface Definition (SVID). Комитеты POSIX.
- 3. Практическое задание

Используя возможности командной строки ОС Windows, создать в корневом каталоге подкаталоги SUBDIR и SUBWORK. Создать в подкаталоге SUBDIR файл NOTE.TXT с текстом: «Переход на другую панель - ТАВ». Скопировать файл NOTE.TXT в каталог SUBWORK. Создать в SUDIR файлы FILE1.TXT, FILE2.txt, FILE3.txt с произвольным текстом. Удалить файл NOTE.TXT

#### Билет №11

Вопросы, выносимые на экзамен:

- 1. Лицензии на программное обеспечение и документацию
- 2. Логическая организация файла.
- 3. Практическое задание

Используя возможности командной строки ОС Windows, создать структуру каталогов имеющих вид D:\ALL\TEXTFILE\DOCFILE. Создать файл date.txt u time.txt с текстом текущей даты и времени соответственно. Скопировать файл date.txt в каталог TEXTFILE. Просмотреть содержимое файла. Просмотреть содержимое каталога DOCFILE, находясь в каталоге ALL.

#### Билет №12

Вопросы, выносимые на экзамен:

- 1. Понятие операционного окружения, состав, назначение.
- 2. Диски, разделы, секторы, кластеры.
- 3. Практическое задание

Используя возможности командной строки ОС Windows, создать каталог ЭКЗАМЕН, в котором создать каталог БИЛЕТ №12 и файл ОТЧЕТ.txt. в файле ОТЧЕТ записать все команды для работы с каталогами. Создать файл РЕЗУЛЬТАТ.txt, в котором записать свою фамилию, имя, отчество и группу. Скопировать файл РЕЗУЛЬТАТ. txt в каталог ЭКЗАМЕН. Переименовать файл в *АНКЕТА.txt.*

#### **Билет №13**

Вопросы, выносимые на экзамен:

- 1. Стандартные сервисы программы поддержки операционного окружения.
- 2. Физическая организация файловой системы.
- 3. Практическое задание

*Используя возможности командной строки ОС Windows, создать исполнимый файл, выполняющий действия над файлами (создание, перемещение, редактирование, просмотр, переименование, удаление).*

#### **Билет №14**

Вопросы, выносимые на экзамен:

- 1. Файловые системы. Основные понятия.
- 2. Физическая организация и адресация файла.
- 3. Практическое задание

*Используя стандартные утилиты операционной системы, произвести очистку и дефрагментацию жесткого диска (всех разделов).*

#### **Билет №15**

Вопросы, выносимые на экзамен:

- 1. Файловая система. Типы файлов.
- 2. Файловые операции, контроль доступа к файлам.
- 3. Практическое задание

*Используя возможности редактора Regedit.exe, выполните экспорт реестра в текстовый файл на раздел диска D:\. Изменить значок мусорной корзины (пустой и заполненной).* 

#### **Билет №16**

Вопросы, выносимые на экзамен:

- 1. Архитектура файловой системы.
- 2. Концепция процессов и потоков. Задание, процессы, потоки (нити), волокна.
- 3. Практическое задание

*Проанализировать программное обеспечение компьютера, определить назначение каждой программы, используя схему классификации ПО. Результаты исследования занести в таблицу.*

#### **Билет №17**

Вопросы, выносимые на экзамен:

- 1. Организация файлов и доступ к ним
- 2. Управление процессами и потоками.

#### 3. Практическое задание

*Произвести проверку диска на наличие вредоносных файлов с помощью бесплатной антивирусной программы. Результаты проверки (скриншот окна) и описание интерфейса программы записать в специальный файл.*

#### **Билет №18**

Вопросы, выносимые на экзамен:

- 1. Каталоговые системы.
- 2. Создание процессов и потоков. Модели процессов и потоков.
- 3. Практическое задание

*Используя возможности командной строки ОС Windows, на диске D:\ создать каталог с названием группы. В этом каталоге создать текстовые файлы Дата.txt и Время.txt (текст в файлах произвольный). В корневом каталоге создать каталог ЧГТК. Скопировать туда созданные ранее текстовые файлы. Просмотреть содержимое каталога ЧГТК. Вывести на экран текущее время.*

#### **Билет №19**

Вопросы, выносимые на экзамен:

- 1. Иерархическая структура файловой системы.
- 2. Планирование заданий, процессов и потоков.
- 3. Практическое задание

*Используя возможности командной строки ОС Windows, на диске D:\ создать каталог с названием группы. В этом каталоге создать три каталога TEMP1, TEMP2 и TEMP3. В каждом из каталогов создать по три текстовых файла (имя и текст произвольные). Файлы из каталога TEMP2 скопировать в каталог с названием группы. Удалить каталог TEMP2.*

#### **Билет №20**

Вопросы, выносимые на экзамен:

- 1. Атрибуты файлов.
- 2. Мультипрограммирование. Формы многопрограммной работы.
- 3. Практическое задание

*Используя возможности командной строки ОС Windows, в корневом каталоге диска D:\ создать командный файл с именем avtogrup.bat, автоматизирующий следующие действия:*

- *Создать на диске D:\ два каталога 1TEMP, 2TEMP.*
- *В корневом каталоге диска D:\ создать текстовый файл text.txt.*
- *Скопировать файл, созданный на диске D:\ в каталог 1TEMP.*
- *Удалить файл text.txt. с диска D:\*

#### **Билет №21**

Вопросы, выносимые на экзамен:

1. Синхронизация потоков. Методы синхронизации: взаимное исключение,

блокирующие переменные.

- 2. Согласование скоростей обмена и кэширования данных.
- 3. Практическое задание

*Используя возможности командной строки ОС Windows, в корневом каталоге диска D:\ создать файл с именем avtogrup.txt. Создать на диске С:\ два каталога 1TEMP, 2TEMP. В корневом каталоге диска С:\ создать текстовый файл text.txt. Скопировать файлы, созданные на диске С:\ в каталог 1TEMP и 2TEMP. Удалить файлы text.txt. и avtogrup.txt.с диска С:\*

#### **Билет №22**

Вопросы, выносимые на экзамен:

- 1. Отказоустойчивость файловых и дисковых систем.
- 2. Многослойная (иерархическая) модель подсистемы ввода-вывода.
- 3. Практическое задание

*Используя возможности командной строки ОС Windows, в корневом каталоге диска D:\ создать два каталога 1TEMP, 2TEMP. В корневом каталоге диска D:\ создать текстовый файл text.txt. Скопировать файл, созданные на диске D:\ в каталог 1TEMP и 2TEMP. Удалить все созданные файлы и каталоги.*

#### **Билет №23**

Вопросы, выносимые на экзамен:

- 1. Восстанавливаемость файловых систем.
- 2. Назначение, задачи и технологии подсистемы ввода-вывода.
- 3. Практическое задание

*Используя возможности командной строки ОС Windows, на диске D:\ создать каталог с названием группы. В этом каталоге создать текстовые файлы Экзамен.txt и Зачет.txt (текст в файлах произвольный). В корневом каталоге создать каталог Сессия. Скопировать туда созданные ранее текстовые файлы. Просмотреть содержимое каталога Сессия. Вывести на экран текущее время.*

#### **Билет №24**

Вопросы, выносимые на экзамен:

- 1. Протоколирование транзакций.
- 2. Разделение устройств и данных между процессами. Обеспечение логического интерфейса между устройствами и системой.
- 3. Практическое задание

*Используя возможности командной строки ОС Windows, на диске D:\ создать каталог с названием группы. В этом каталоге создать два каталога День и Ночь. В каталоге Ночь создать текстовые файлы Сумерки.txt и Рассвет.txt (текст произвольный). Скопировать любой файл в каталог День. Очистить экран. Удалить каталог Ночь.*

#### **Билет №25**

Вопросы, выносимые на экзамен:

1. Восстановление операционной системы. Верификация цифровой подписи файлов

(FileSignatureVerification).

- 2. Устройства ввода-вывода. Назначение, задачи и технологии подсистемы вводавывода.
- 3. Практическое задание

*Используя возможности командной строки ОС Windows, на диске С:\ создать каталог с названием группы. В этом каталоге создать три каталога Декабрь, Январь, Февраль. В каталоге Декабрь создать текстовый файл Сессия.txt (текст произвольный) и «Новый год».txt (текст произвольный). В каталоге Январь –* Рождество.txt (текст произвольный). Скопировать созданные файлы в каталог с *названием группы. Удалить каталоги Декабрь и Январь.*

#### **Билет №26**

Вопросы, выносимые на экзамен:

- 1. Понятие драйвера. Возможности отката драйверов (DriverRollback).
- 2. Отказоустойчивость файловых и дисковых систем.
- 3. Практическое задание

*Используя возможности командной строки ОС Windows, на диске D:\ создать каталог с названием группы. В этом каталоге создать три каталога Probe1, Probe2 и Probe3. В каждом из каталогов создать по два текстовых файла (имя и текст произвольные). Файлы из каталога Probe2 скопировать в каталог с названием группы. Удалить каталог Probe2.*

#### **Билет №27**

Вопросы, выносимые на экзамен:

- 1. Поддержка широкого спектра драйверов. Динамическая загрузка и выгрузка драйверов.
- 2. Консоль восстановления (RecoveryConsole). Способы запуска RecoveryConsole.
- 3. Практическое задание

*Используя возможности командной строки ОС Windows, создать в корневом каталоге подкаталоги SUBDIR и SUBWORK. Создать в подкаталоге SUBDIR файл NOTE.TXT с текстом: «Переход на другую панель - TAB». Скопировать файл NOTE.ТХТ в каталог SUBWORK. Создать в SUDIR файлы FILE1.TXT, FILE2.txt, FILE3.txt с произвольным текстом. Удалить файл NOTE.ТХТ.*

#### **Билет №28**

Вопросы, выносимые на экзамен:

- 1. Процедуры резервного копирования и восстановления операционной системы.
- 2. Классификация операционных систем.
- 3. Практическое задание

*Используя возможности командной строки ОС Windows, создать структуру каталогов имеющих вид D:\ALL\TEXTFILE\DOCFILE. Создать файл date.txt и time.txt с текстом текущей даты и времени соответственно. Скопировать файл date.txt в каталог TEXTFILE. Просмотреть содержимое файла. Просмотреть содержимое каталога DOCFILE, находясь в каталоге ALL.*

*Приложение 1. Ключи к контрольно-оценочным средствам для текущего контроля*

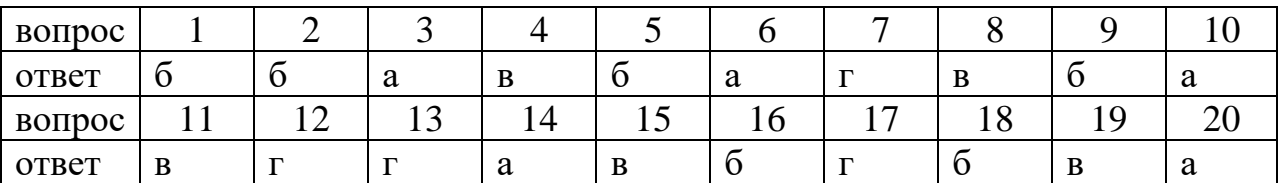

# **Раздел 1. Ключ к заданиям.**

# **Раздел 2. Ключ к заданиям.**

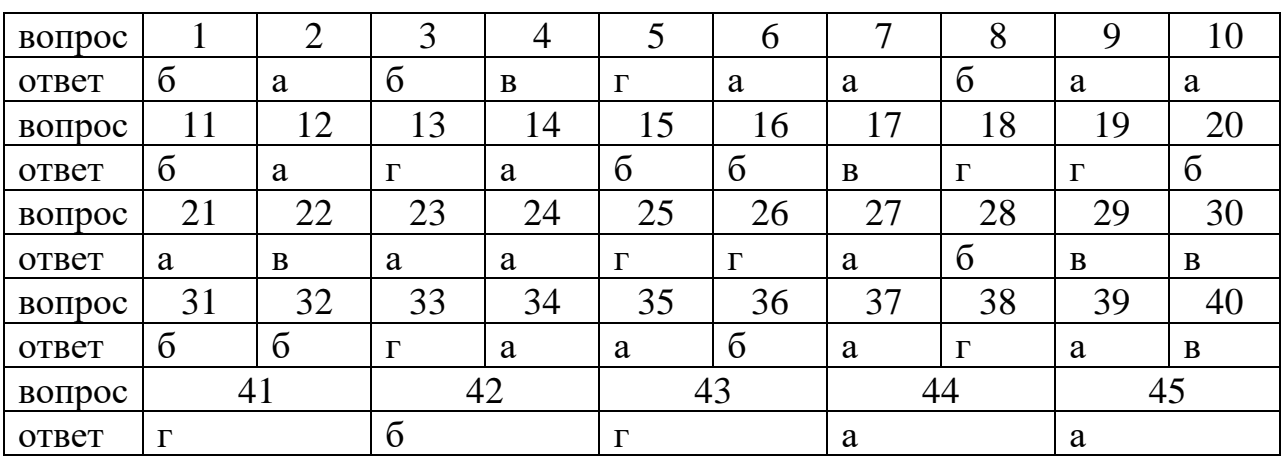

# **Раздел 3. Ключ к заданиям.**

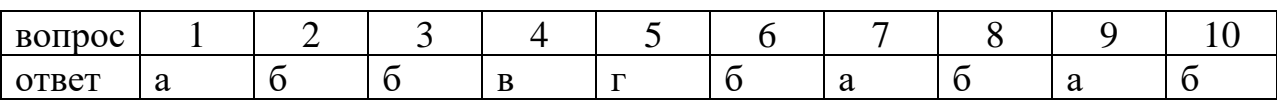

# **Раздел 4. Ключ к заданиям.**

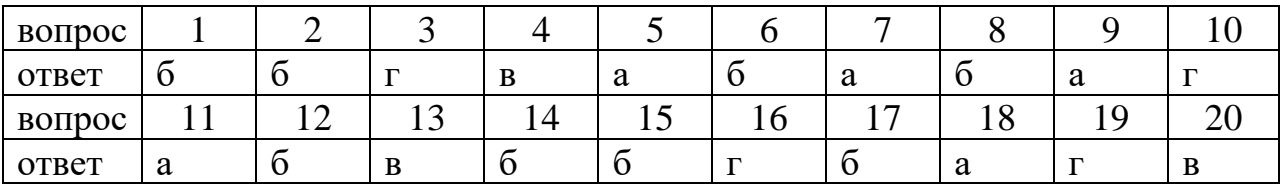

# *Приложение 2. Ключи к контрольно-оценочным средствам для промежуточной аттестации*

## **Количество вариантов задания для экзаменующегося – 30. Время выполнения задания – 30 мин.**

**Оборудование:** ручка, лист бумаги, персональный компьютер, мультимедийное оборудование, учебно-методическая литература, выход в Интернет.

# КРИТЕРИИ ОЦЕНКИ

- 1) оценка «отлично» выставляется студенту, если ответ аргументирован, обоснован и дана самостоятельная оценка изученного материала;
	- 2)оценка «хорошо» ставится студенту, если ответ аргументирован, последователен, но допущены некоторые неточности;
	- 3)оценка «удовлетворительно» ставится студенту, если ответ является неполным и имеет существенные логические несоответствия;
	- 4)оценка «неудовлетворительно» если в ответе отсутствует аргументация, тема не раскрыта.

# **Лист изменений и дополнений к комплекту контрольно-оценочных средств**

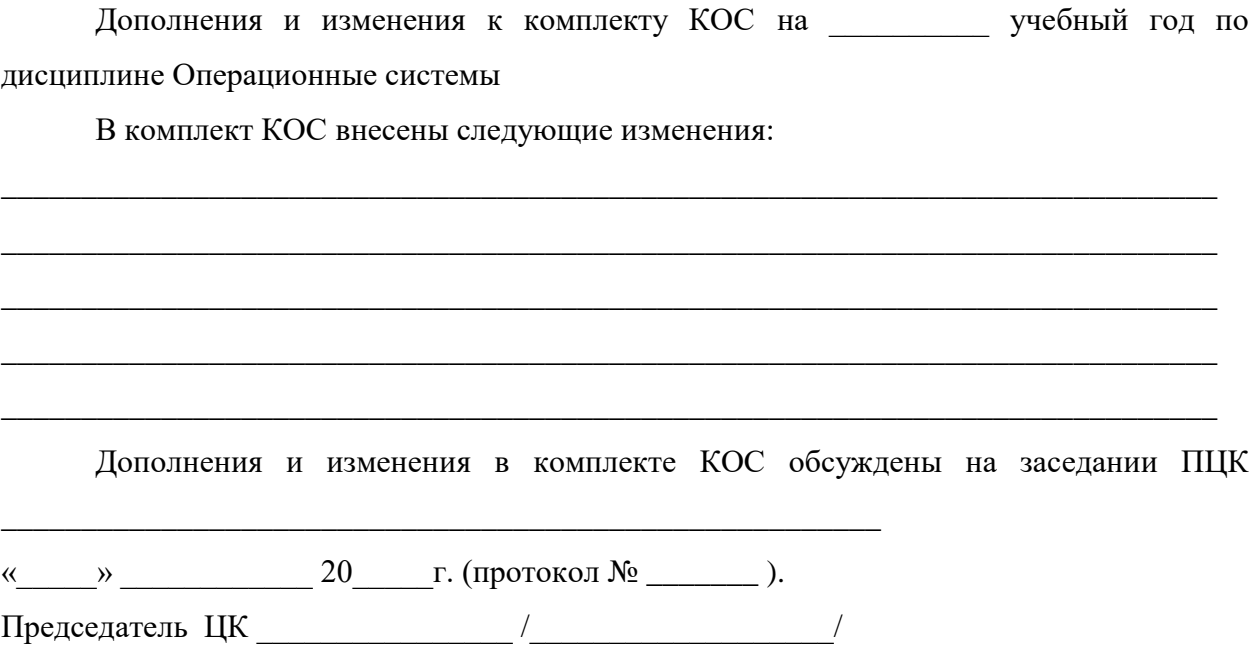